# **SOA-C01Q&As**

AWS Certified SysOps Administrator - Associate (SOA-C01)

### **Pass Amazon SOA-C01 Exam with 100% Guarantee**

Free Download Real Questions & Answers **PDF** and **VCE** file from:

**https://www.leads4pass.com/aws-sysops.html**

100% Passing Guarantee 100% Money Back Assurance

Following Questions and Answers are all new published by Amazon Official Exam Center

**C** Instant Download After Purchase

**83 100% Money Back Guarantee** 

365 Days Free Update

**Leads4Pass** 

800,000+ Satisfied Customers

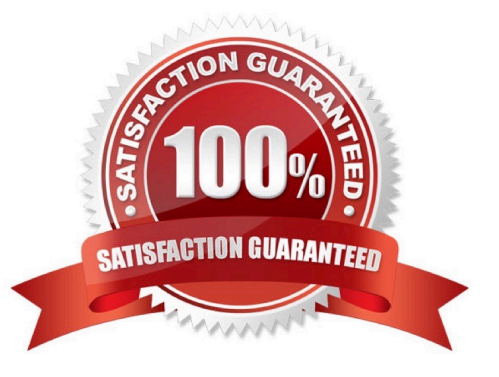

## **Leads4Pass**

#### **QUESTION 1**

An organization has created 50 IAM users. The organization wants that each user can change their password but cannot change their access keys. How can the organization achieve this?

- A. The organization has to create a special password policy and attach it to each user
- B. The root account owner has to use CLI which forces each IAM user to change their password on first login
- C. By default each IAM user can modify their passwords
- D. The root account owner can set the policy from the IAM console under the password policy screen

#### Correct Answer: D

Explanation: With AWS IAM, organizations can use the AWS Management Console to display, create, change or delete a password policy. As a part of managing the password policy, the user can enable all users to manage their own passwords. If the user has selected the option which allows the IAM users to modify their password, he does not need to set a separate policy for the users. This option in the AWS console allows changing only the password.

#### **QUESTION 2**

In regard to AWS CloudFormation, to pass values to your template at runtime you should use

- A. parameters
- B. conditions
- C. resources
- D. mapping
- Correct Answer: A

Explanation:

Optional parameters are listed in the Parameters section. Parameters enable you to pass values to your

template at runtime, and can be dereferenced in the Resources and Outputs sections of the template.

Reference:

http://docs.aws.amazon.com/AWSCloudFormation/latest/UserGuide/concept-template.html

#### **QUESTION 3**

A user has a weighing plant. The user measures the weight of some goods every 5 minutes and sends data to AWS CloudWatch for monitoring and tracking. Which of the below mentioned parameters is mandatory for the user to include in the request list?

#### A. Value

### **Leads4Pass**

- B. Namespace
- C. Metric Name
- D. Time zone
- Correct Answer: B

Explanation: AWS CloudWatch supports the custom metrics. The user can always capture the custom data and upload the data to CloudWatch using CLI or APIs. The user can publish the data to CloudWatch as single data points or as an aggregated set of data points called a statistic set. The user has always to include the namespace as part of the request. The user can supply a file instead of the metric name. If the user does not supply the time zone, it accepts the current time. If the user is sending the data as a single data point it will have parameters, such as value. However, if the user is sending as an aggregate it will have parameters, such as statistic-values.

#### **QUESTION 4**

A user has launched an EC2 instance and deployed a production application in it. The user wants to prohibit any mistakes from the production team to avoid accidental termination. How can the user achieve this?

- A. The user can the set DisableApiTermination attribute to avoid accidental termination
- B. It is not possible to avoid accidental termination
- C. The user can set the Deletion termination flag to avoid accidental termination
- D. The user can set the InstanceInitiatedShutdownBehavior flag to avoid accidental termination

Correct Answer: A

Explanation:

It is always possible that someone can terminate an EC2 instance using the Amazon EC2 console,

command line interface or API by mistake. If the admin wants to prevent the instance from being

accidentally terminated, he can enable termination protection for that instance. The DisableApiTermination

attribute controls whether the instance can be terminated using the console, CLI or API. By default,

termination protection is disabled for an EC2 instance. When it is set it will not allow the user to terminate

the instance from CLI, API or the console.

#### **QUESTION 5**

A company uses many Amazon Elastic Block Store (Amazon EBS) volumes. The company wants to use Amazon Data Lifecycle Manager (Amazon DLM) to manage the lifecycle of EBS snapshots that have tags of "Production" and "Compliance".

Which combination of the following are needed to turn on this feature? (Choose two.)

A. A minimum storage requirement of 5 GB

### **Leads4Pass**

- B. One IAM role for Amazon DLM and another IAM role for the users
- C. Encryption of the EBS volumes
- D. A minimum baseline performance of 3 IOPS/GB
- E. Tagging of the EBS volumes

Correct Answer: BE

[Latest SOA-C01 Dumps](https://www.leads4pass.com/aws-sysops.html) [SOA-C01 VCE Dumps](https://www.leads4pass.com/aws-sysops.html) [SOA-C01 Practice Test](https://www.leads4pass.com/aws-sysops.html)